## Linked List

## Introduction

#### ☐ List

It is a term used to refer to a linear collection of data items.

A list can be implemented either by using arrays or linked list.

- □ Drawbacks of Arrays
- A large block of memory is occupied by an array which may not be in use and it is difficult to increase the size of an array.
- A contiguous block of memory is required

## **Introduction to Linked List**

#### □ Linked List

- Linked lists are a linear collection of data elements that stores a group of values of the same data type.
- They are also known as dynamic data structures because successive elements are not stored at contiguous memory locations.

#### NODE

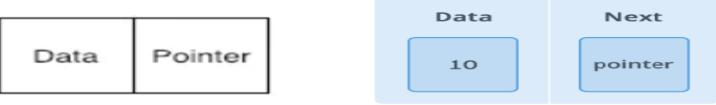

The data elements in a linked list are nodes, each of which contains a pointer field pointing to the next node.

Linked list is a data structure that contains data and link field encapsulated in a node.

## **Linked List Representation**

 Linked list can be visualized as a chain of nodes, where every node points to the next node.

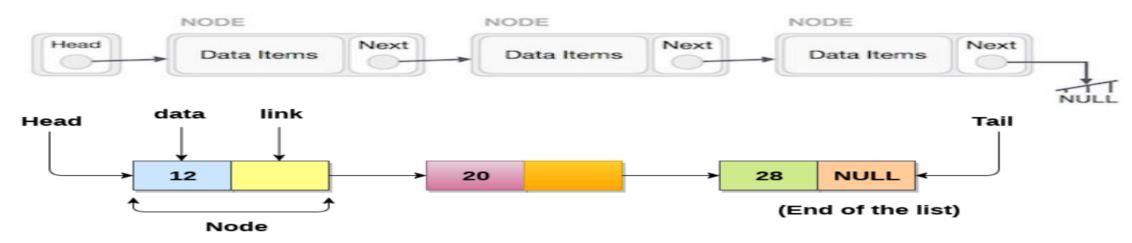

As per the above illustration, following are the important points to be considered.

- A pointer HEAD/START of the list is used to gain access to the list itself.
- Each link carries a data field(s) and a link field called next.
- Each link is linked with its next link using its next link.
- Last link carries a link as null to mark the end of the list.

## **Linked List**

#### NOTE

- A list that has no nodes is called a null list or empty list and is denoted by the null pointer in the variable START.
- The structure defined for single liked list is implemented as:

Pointer

```
struct node
{
    Int data;
    Struct node *next;
```

## **Uses of Linked List**

- The list is not required to be contiguously present in the memory.
   The node can reside any where in the memory and linked together to make a list. This achieves optimized utilization of space.
- list size is limited to the memory size and doesn't need to be declared in advance.
- Empty node can not be present in the linked list.
- We can store values of primitive types or objects in the singly linked list.

## Why use Linked List over arrays?

#### **Array contains following limitations:**

- 1. The size of array must be known in advance before using it in the program.
- 2. Increasing size of the array is a time taking process. It is almost impossible to expand the size of the array at run time.
- 3. All the elements in the array need to be contiguously stored in the memory. Inserting any element in the array needs shifting of all its predecessors.

#### Linked list is the data structure which can overcome all the limitations of an array. Using linked list is useful because

- It allocates the memory dynamically. All the nodes of linked list are noncontiguously stored in the memory and linked together with the help of pointers.
- 2. Sizing is no longer a problem since we do not need to define its size at the time of declaration. List grows as per the program's demand and limited to the available memory space.

## Representation of Linked List in Memory

Let LIST→ Linked list **INFO** LINK Two linear arrays are required in a LIST  $INFO[K] \rightarrow stores the info part$ LINK[K]  $\rightarrow$  stores the address of next node. START -> contains the location of the beginning of the list START NULL → indicates end of List. Α 11 10 X 10 4 1112

## **Singly Linked List Operations**

## **Basic Linked List Operations**

#### 1. Traversing a Linked List

- Processing each node of the list exactly once is known as traversing.
- Let LIST be a linked list in memory stored in linear arrays INFO and LINK with START pointing to the first element and NULL indicating the end of LIST
- PTR is pointer variable which points to the node i.e. currently being processed.
- LINK[PTR] points to the next node to be processed.

# **Basic Linked List Operations Traversing a Linked List**

#### **Algorithm:**

LIST: Linked list in memory

PTR: Pointer to current node

START: Pointer to first node

PROCESS: An operation i.e. to be

applied on each node.

STEP 1: [Initialize PTR]

Set PTR:=START

STEP 2: [Repeat Step 3 and 4]

while PTR≠ NULL

STEP 3: [Apply operation on node]

Apply PROCESS to INFO[PTR]

STEP 4: [Set PTR to point to the next node]

Set PTR:=LINK[PTR]

[End of STEP 2 loop]

STEP 5: [Finished]

Exit

(a)Insertion at the beginning of the linked List

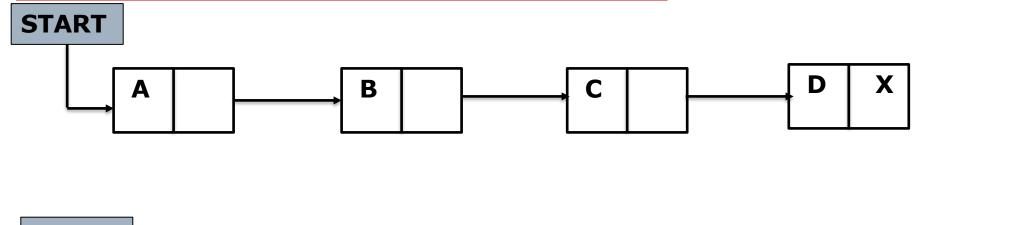

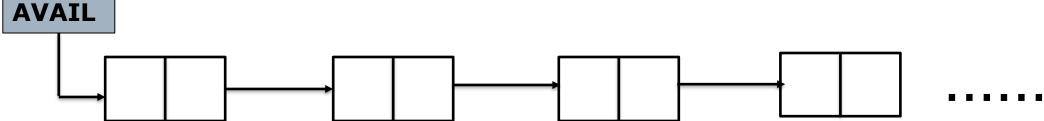

## **Basic Linked List Operations**

2. Insertion in a Linked List

(a)Insertion at the beginning of the linked List

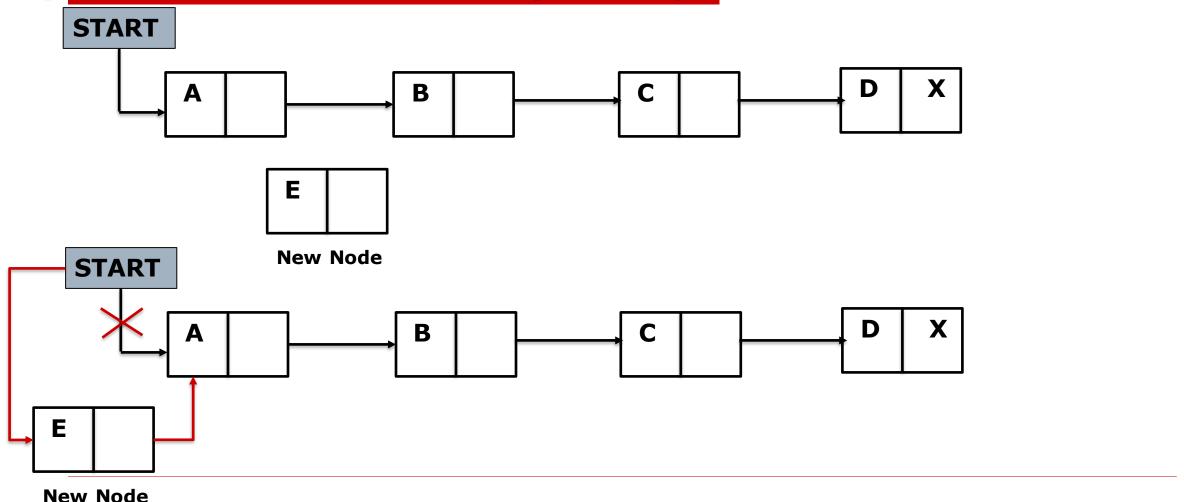

## (a)Insertion at the beginning of the linked List

NOTE: Sometimes new data are to be inserted into a Data structure but there is no available space. This situation is called "Overflow" i.e. AVAIL=NULL

The term underflow refers to a situation where one wants to delete a data item from data structure that is empty i.e. START=NULL

## (a) Insertion at the beginning of the linked List

#### Algorithm: Insfirst(Info, Link, Start, Avail, Item)

```
STEP 1: [Checking for Overflow condition]
```

If AVAIL=NULL then Write "Overflow" EXIT

STEP 2: [Remove first node from AVAIL List]

Set NEW:=AVAIL

AVAIL:=LINK[AVAIL]

STEP 3: [Copies new data into new node]

Set INFO[NEW]:=ITEM

STEP 4: [New Node now points to the original first node]

Set LINK[NEW]:=START

STEP 5: [Change START so it points to the new node]

START:=NEW

STEP 6: EXIT

## (b) Insertion after a given node

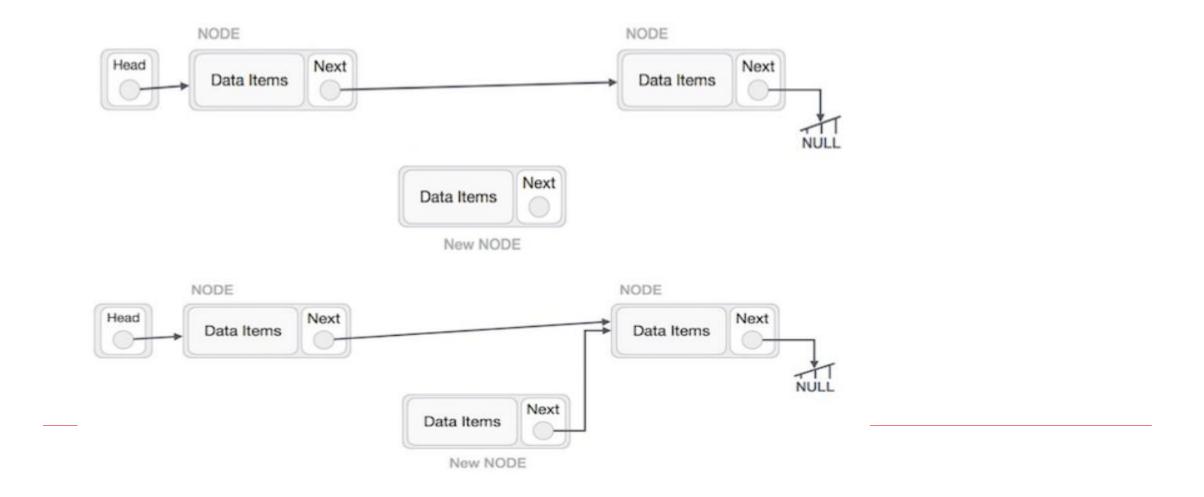

## (b)Insertion after a given node

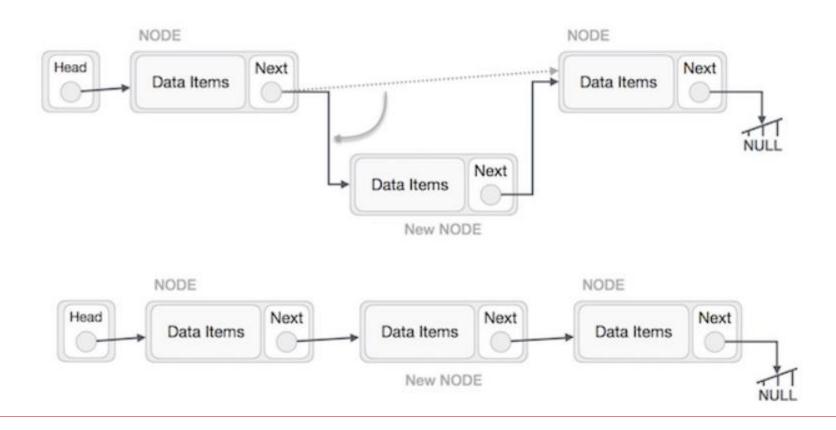

## (b)Insertion after a given node

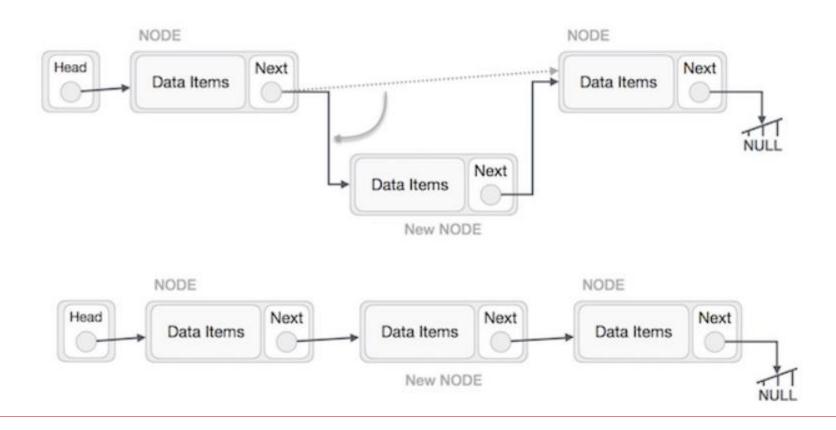

## (b)Insertion after a given node

```
Algorithm: INSLOC(INFO, LINK, START, AVAIL, LOC, ITEM)

NOTE: This algorithm inserts ITEM so that ITEM follows the node with the location LOC or inserts ITEM as the first node when LOC = NULL
```

STEP 1: [Checking for Overflow condition]

If AVAIL=NULL then Write "Overflow" EXIT

STEP 2: [Remove first node from AVAIL List]

Set NEW:=AVAIL

AVAIL:=LINK[AVAIL]

STEP 3: [Copies new data into new node]

Set INFO[NEW]:=ITEM

```
STEP 4: If LOC=NULL then

[Insert as first node]

Set LINK[NEW]:=START

START:=NEW

else

[Insert after new node with location LOC]

Set LINK[NEW]:=LINK[LOC]

LINK[LOC]:=NEW

[End of if structure]

STEP 5: EXIT
```

(c) Inserting into a sorted linked List

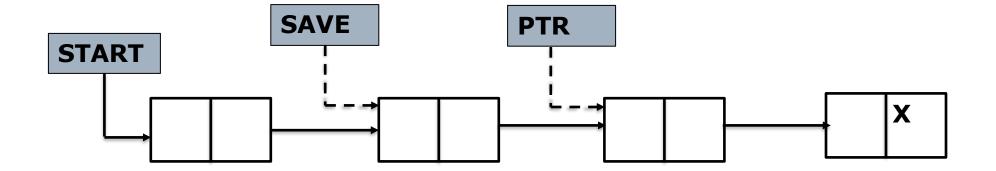

## (c)Inserting into a sorted linked List

ITEM is to be inserted between node A and B i.e. INFO[A]<ITEM<=INFO[B]

NOTE: First find the LOC of node A.

Traverse the list using a pointer variable PTR and comparing INFO[PTR] with ITEM at each node. While traversing, keep track of the location of the preceding node by using a pointer variable SAVE i.e. SAVE:=PTR

And PTR:=LINK[PTR]

When list is empty where ITEM<=INFO[START] so LOC=NULL

(c)Inserting into a sorted linked List

Procedure for finding the location of node A

Procedure: FINDA(INFO, LINK, START, ITEM, LOC)

This procedure finds the location LOC of the last node in a sorted linked list such that INFO[LOC]<ITEM or set LOC=NULL

## (c)Inserting into a sorted linked List

Procedure: FINDA(INFO, LINK, START, ITEM, LOC)

```
STEP 1: [List is Empty?]
        If START=NULL then Set LOC:=NULL and Return
STEP 2: [Special Case?]
         If ITEM<INFO[START] then Set LOC:=NULL and Return
STEP 3: [Initialize Pointer]
         Set SAVF:=START
          PTR:=LINK[PTR]
STEP 4: Repeat STEP 5 and 6 while PTR≠NULL
STEP 5: If ITEM<INFO[PTR] then
         Set LOC:=SAVF and Return
STEP 6: Set SAVE:=PTR
         PTR:=LINK[PTR]
         [End of STEP 4 Loop]
STEP 7: Set LOC:=SAVE
```

STEP 8: Return

## (c)Inserting into a sorted linked List

**Algorithm: INSERT(INFO, LINK, START, AVAIL,ITEM)**This algorithm inserts the ITEM into a sorted linked list

```
STEP 1: [Use Procedure to find the location of node preceding ITEM]
Call FINDA(INFO, LINK, START, ITEM, LOC)
```

STEP 2: [Use Algorithm to insert ITEM after node with location LOC] Call INSLOC(INFO, LINK, START, AVAIL, LOC, ITEM)

STEP 3: EXIT

## **Example**

- ☐ Consider the alphabetized list of patients in the given Figure. Determine the changes if "Jones" is added to the list of patients.
- ☐ Solution:
  Given ITEM="Jones"
  INFO=BED

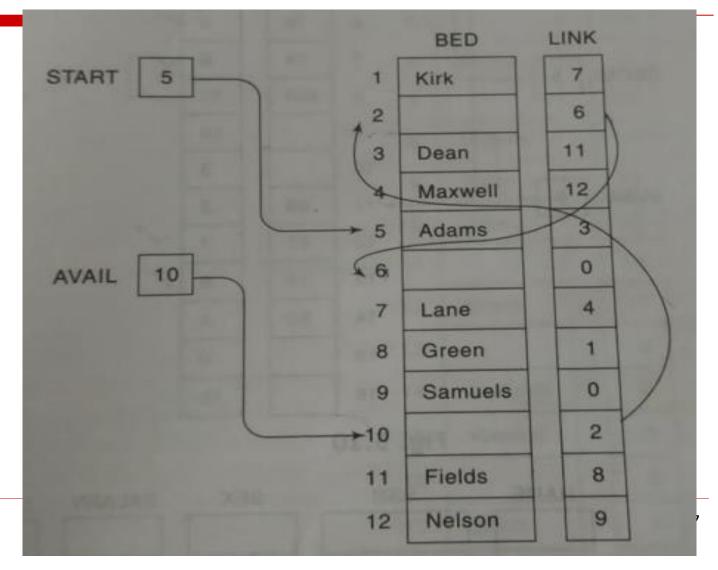

## **Example Solution**

# (A)FINDA(BED, LINK, START, ITEM, LOC) Step 1: Since START≠NULL, Control shall be transferred to Step 2 Step 2: Since BED[5]="Adams" Therefore BED[5]<ITEM Control shall be transferred to Step 3 Step 3: SAVE=5 and PTR=LINK[5]=3 Step 4: Step 5 and Step 6 are repeated as follows (a) BED[3]="Dean"<"Jones" so SAVE=3 and PTR= LINK[3]=11 (b) BED[11]="Fields"<"Jones" SAVE=11 and PTR=LINK[11]=8

- (c) BED[8]="Green"<"Jones" SAVE=8 and PTR=LINK[8]=1
- (d) Since BED[1]="Kirk">"Jones" Therefore LOC=SAVE=8 and Return

#### (B)INSLOC(BED, LINK, START, AVAIL, LOC,ITEM)

**Step 1: Since AVAIL≠NULL Control is transferred to Step 2** 

Step 2: NEW=10 and AVAIL=LINK[10]=2

Step 3: BED[10]="Jones"

**Step 4: LOC≠NULL We have** 

LINK[10]=LINK[8]=1 and LINK[8]=NEW=10

**Step 5: Exit** 

## **Example Solution**

☐ Updated list after insertion of "Jones"

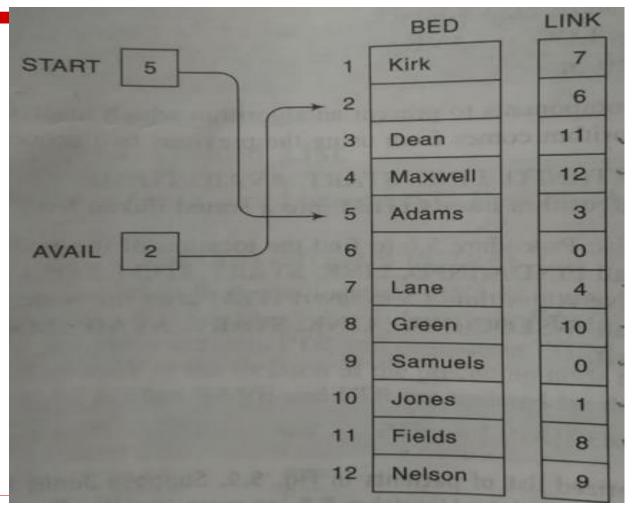

## **Deletion from a Linked List**

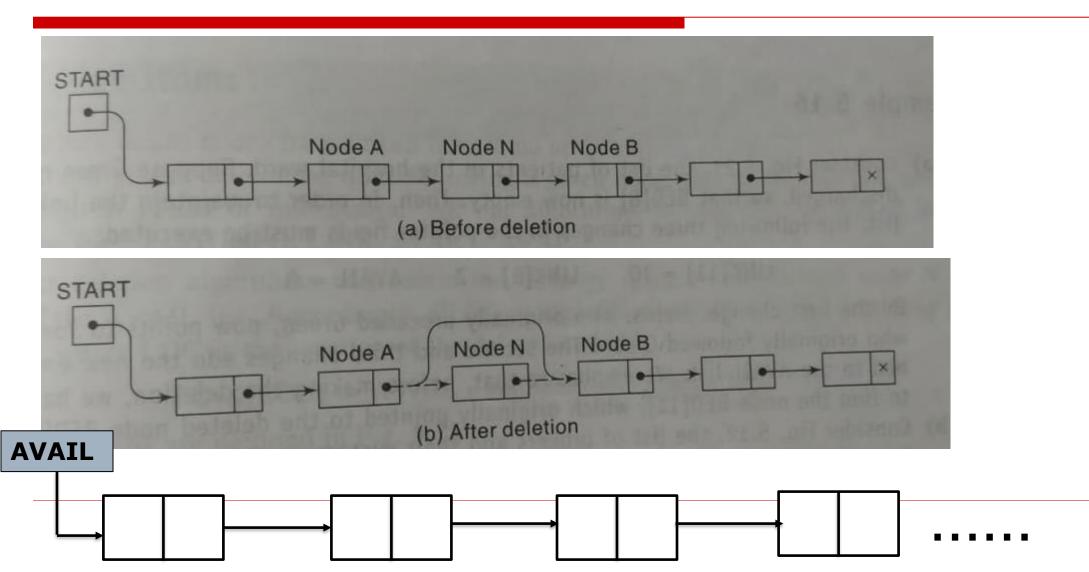

30

### **Deletion from a Linked List**

#### **Two Special Cases:**

- 1. If the deleted Node N is the first node in the list then START will point to Node B
- 2. If the deleted node N is the last node in the list then Node A will contain NULL pointer in the LINK part.

## (a)Deletion a Node after a Given Node

Let LIST be a list in memory.

Suppose LOC be the location of Node N in the LIST.

Let LOCP be the location of the Node preceding Node N.

When Node N is the first node then LOCP=NULL

Algorithm: DEL(INFO, LINK, START, AVAIL, LOC, LOCP)

**Step 1: if LOCP=NULL Then** 

Set START:=Link[START] [Deletes First Node]

else

Set LINK[LOCP]:=LINK[LOC] [Deletes Node N]

Step 2: [Return deleted node to the AVAIL list]

**Set LINK[LOC]:=AVAIL and AVAIL:=LOC** 

Step 3: [Finished]

**Exit** 

#### To Delete the First Node

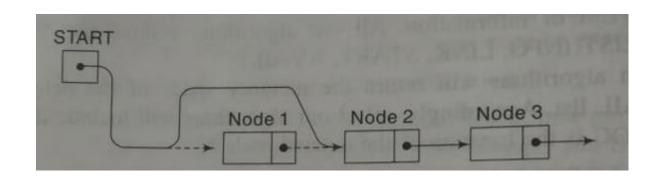

START := LINK[START]

# To Delete the Node N when N is not the First node

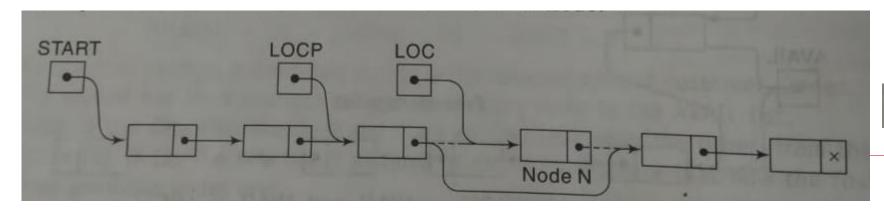

LINK[LOCP] := LINK[LOC]

## (b) Deletion a Node with a Given ITEM of Information

```
NOTE: Find the LOC of Node N containing ITEM and LOCP
of the node preceding Node N.
Procedure: FINDB(INFO, LINK, START, ITEM, LOC, LOCP)
Step 1: [Empty List?]
       if START=NULL Then
          Set LOC:=NULL and LOCP:=NULL and Return
        [End of If Structure]
Step 2: [ITEM is first Node?]
       if INFO[START] =ITEM then
          Set LOC:=START and LOCP:=NULL and Return
        [End of If structure]
Step 3: [Initialize Pointer]
       Set SAVE:=START and PTR:=LINK[START]
```

# (b) Deletion a Node with a Given ITEM of Information (Contd...)

```
Algorithm: DELETE(INFO, LINK, START, AVAIL, ITEM)
Step 1: [Use Procedure FINDB() to find the location of N and its preceding node]
       Call FINDB(INFO, LINK, START, ITEM, LOC, LOCP)
Step 2: if LOC=NULL then
       Write "Item not in list" Exit
Step 3: [Delete Node]
        if LOCP=NULL then
                Set START:=LINK[START]
                                                [Deletes first node]
       else
                Set LINK[LOCP]:=LINK[LOC]
        [End of If structure]
Step 4: [Return deleted node to the AVAIL list]
        Set LINK[LOC]:=AVAIL AND AVAIL:=LOC
Step 5: [Finished]
        Exit
```

## **Example**

- ☐ Consider the list of patients in the given Figure.
- □ Delete the patient "Green" when he is discharged.

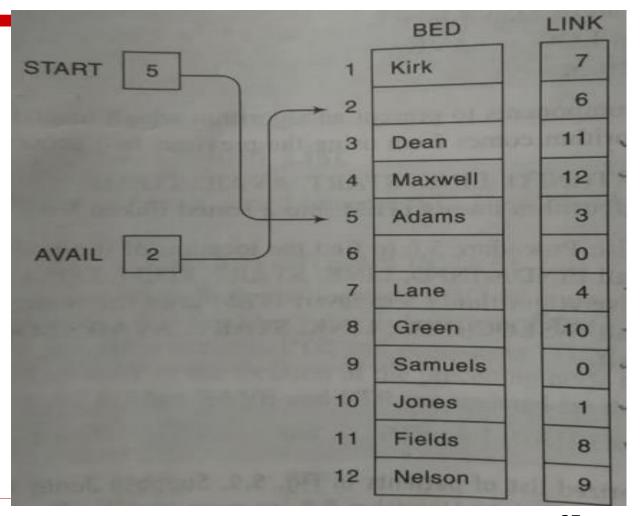

## **Example Solution**

- ☐ Here ITEM="Green", INFO=BED, START=5, AVAIL=2
- ☐ FINDB(BED, LINK, START, ITEM, LOC, LOCP)
  - 1. Since START≠NULL Control is transferred to Step 2
  - 2. Since BED[5]="Adams" ≠ "Green" Control is transferred to Step 3
  - 3. Set SAVE=5 and PTR=LINK[5]=3
  - 4. Step 5 and 6 are repeated as follows:
    - (a) BED[3]="Dean" ≠ "Green" ThereforeSAVE=3 PTR=LINK[3]=11
    - (b) BED[11]="Fields" ≠ "Green" Therefore SAVE=11 PTR=LINK[11]=8
    - (c) BED[8]="Green" = "Green" Therefore LOC=PTR=8, LOCP=SAVE=11 and Return

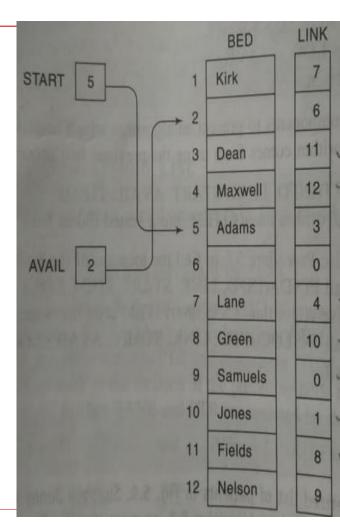

## **Example Solution(Contd..)**

#### □ DELETE(BED, LINK, START, AVAIL, ITEM)

- 1. Call FINDB(BED, LINK, START, ITEM, LOC, LOCP)
  Hence LOC=8 and LOCP=11
- 2. Since LOC≠NULL control is transferred to Step 3
- 3. Since LOCP≠NULL then LINK[11]=LINK[8]=10
- 4. LINK[8]=2 AND AVAIL=8
- 5. Exit

NOTE: The updated list has been shown in Figure

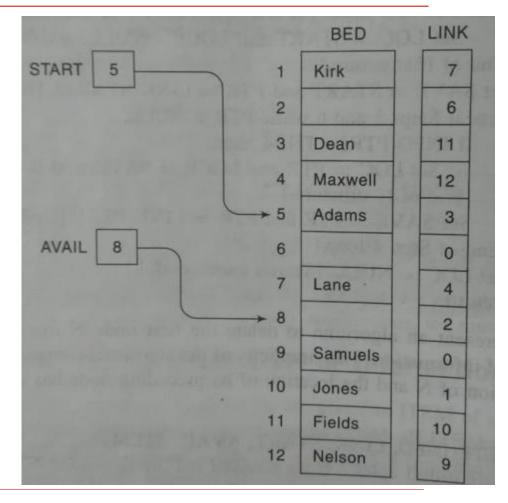